## dos :dir PDF

## https://www.100test.com/kao\_ti2020/136/2021\_2022\_\_E8\_AE\_A1\_ E7\_AE\_97\_E6\_9C\_BA\_E7\_c98\_136350.htm DOS

 $\textrm{DOS}$ 

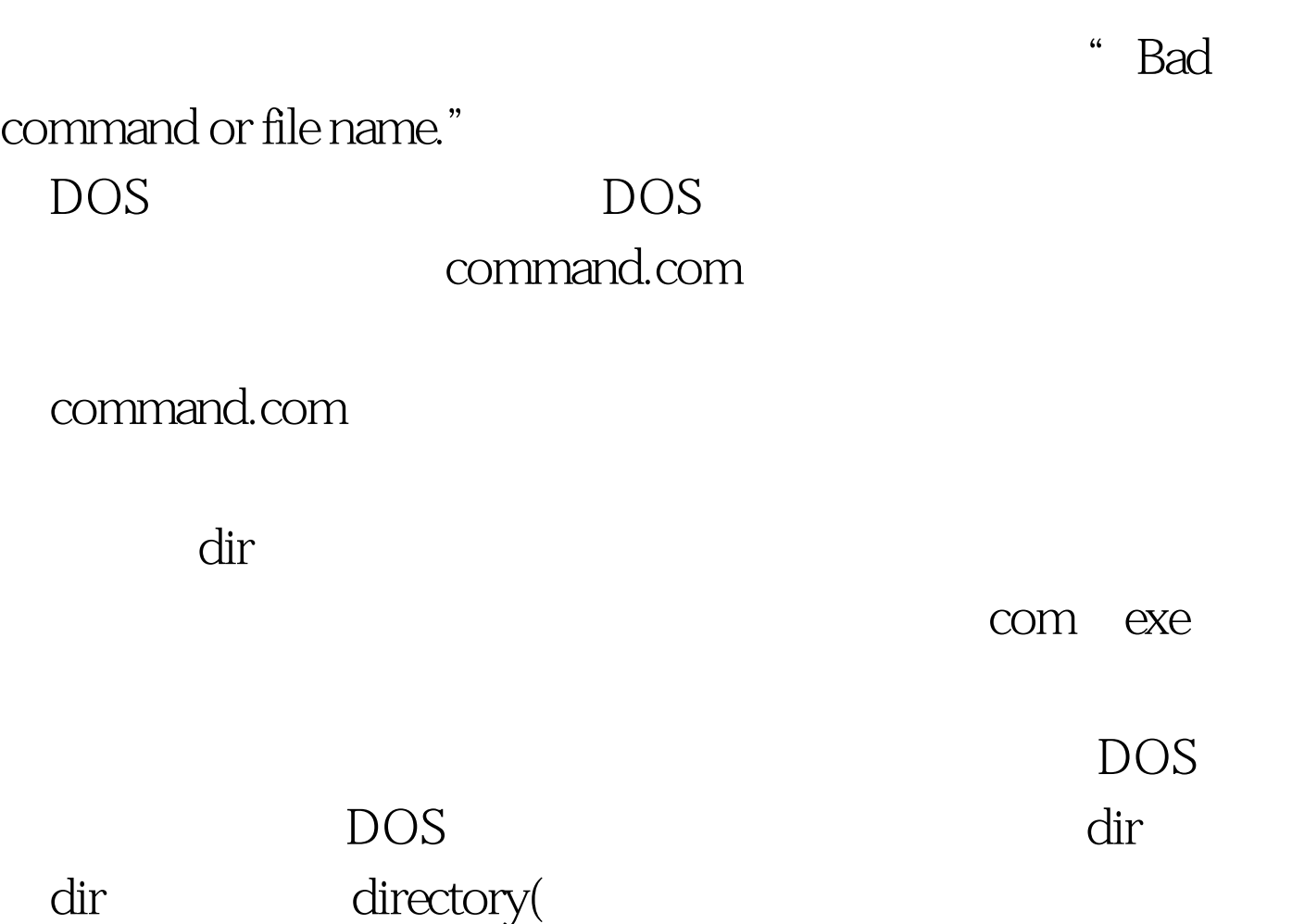

 $100Test$ www.100test.com